AngularJS

13 ISBN 9787115366470

出版时间:2014-8

[ ] Ari Lerner

页数:476

, and the contract of the contract of the contract of the contract of the contract of the contract of the contract of the contract of the contract of the contract of the contract of the contract of the contract of the con

#### 版权说明:本站所提供下载的PDF图书仅提供预览和简介以及在线试读,请支持正版图书。

更多资源请访问:www.tushu111.com

 $A$ ngular $J$ S $A$ ngular $J$ S $A$ 

 $\Delta$ ngular $J$ S $\Delta$ **AngularJS, The Angular** Angular Angular Angular Angular Angular Angular Angular Angular Angular Angular Angular A AngularJS

 $XHR$ 

 $IE$ 

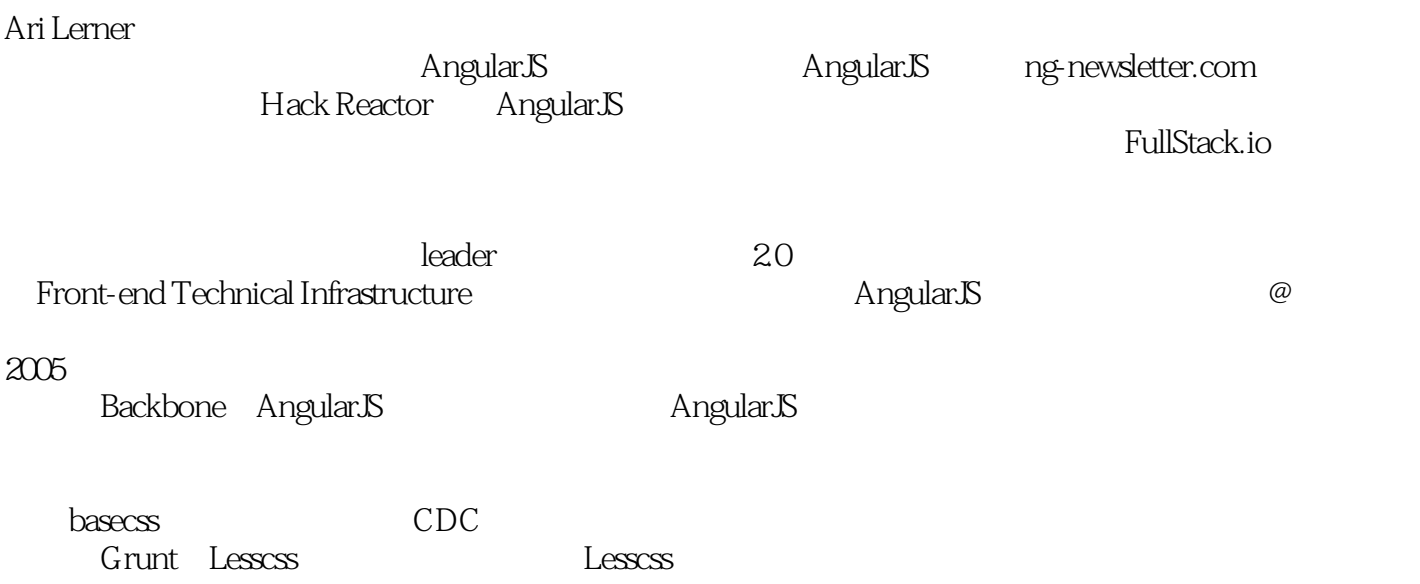

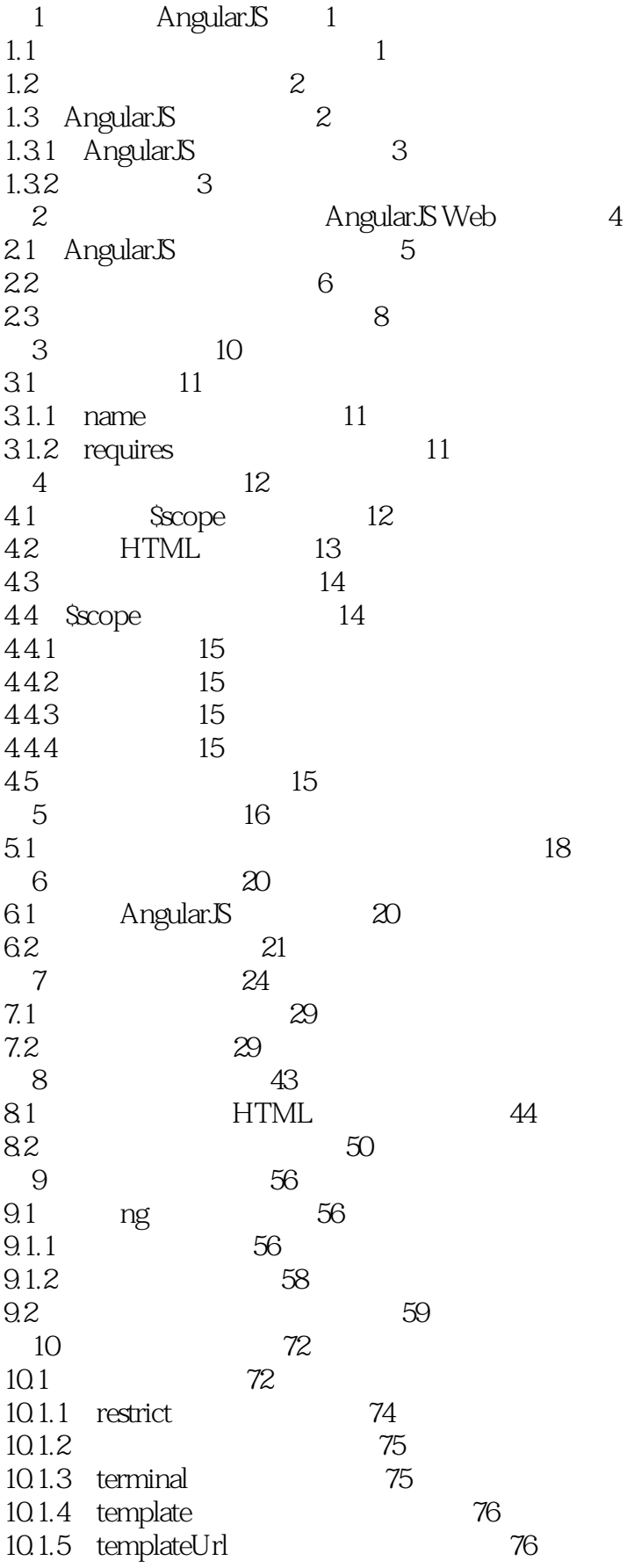

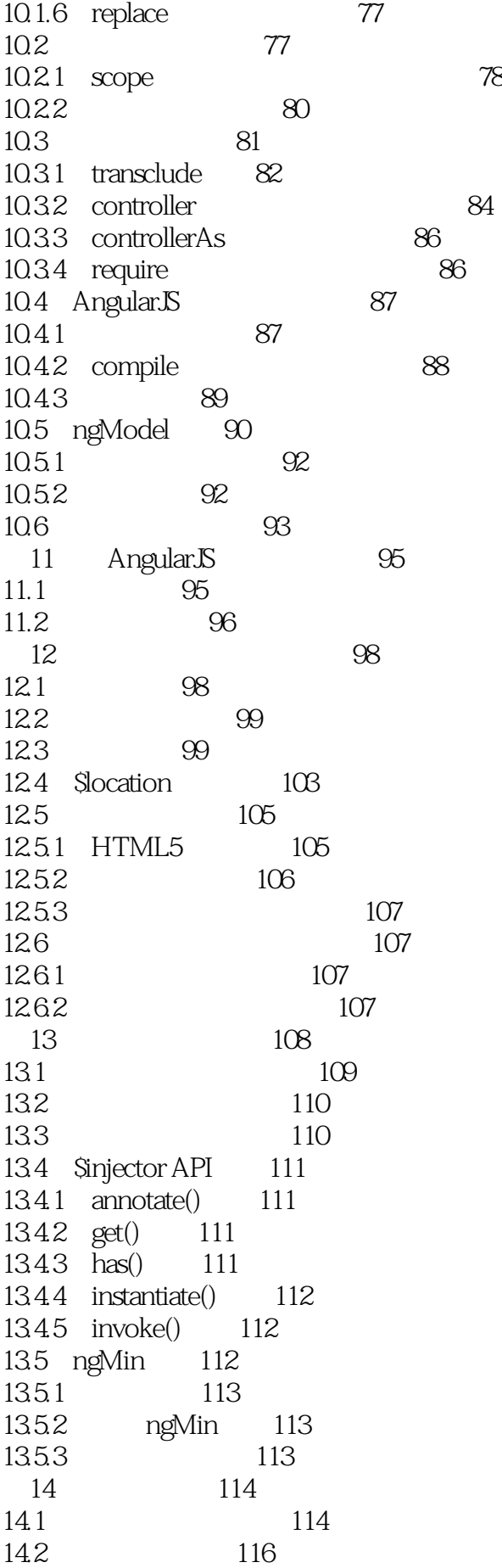

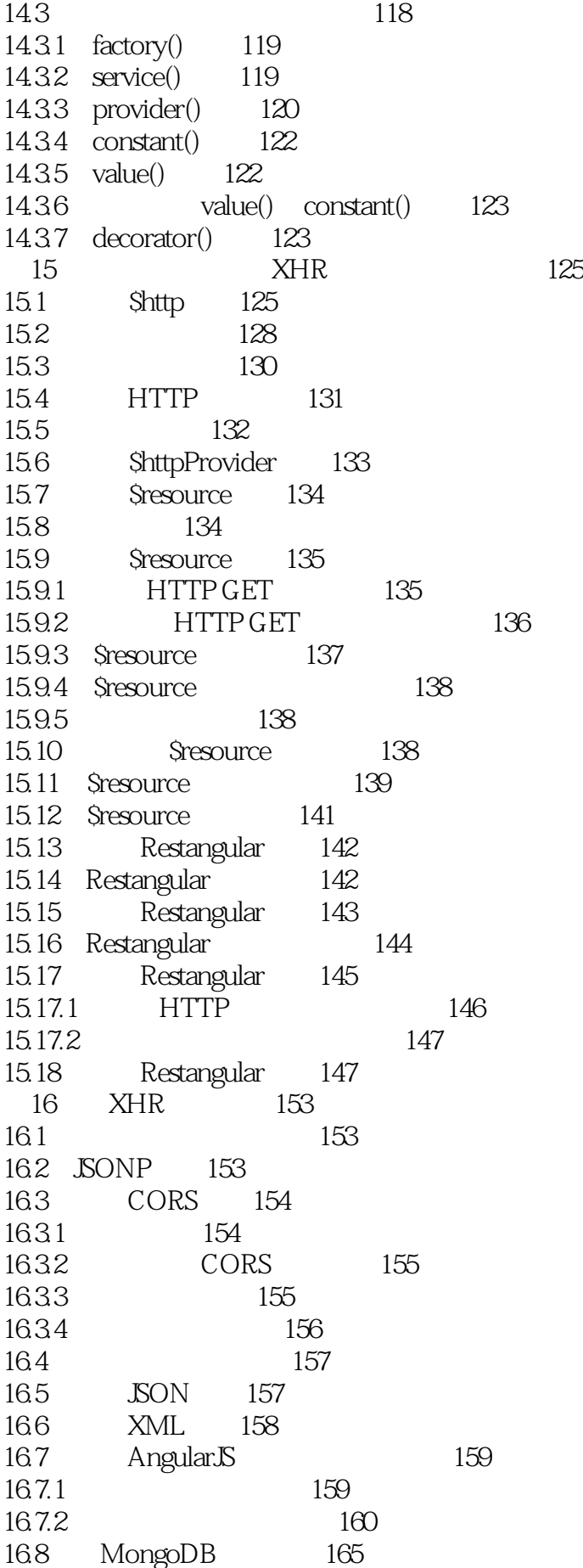

#### **Example 2** AngularJS

17 promise 168 17.1 promise 168 17.2 promise 169 17.3 Angular promise 170 17.4 173 17.4.1 all(promises) 174 17.4.2 defer() 174 17.4.3 reject(reason) 174 17.4.4 when(value) 174 第18章 服务器通信 175 18.1 175 18.2 NodelS 175 18.3 Express 176 18.4 API 178 18.5 Amazon AWS 181 18.5.1 DynamoDB 181 18.5.2 SNS 181 18.5.3 SQS Simple Queue Service 182 18.5.4 S3 182 18.5.5 STS 182 18.6 AWSJS + Angular 182 18.7 182 18.8 184 18.9 184 18.10 运行 185 18.11 / 186 18.12 UserService 190 18.13 AWS 191 18.14 AWSService 194 18.15 Dynamo 196 18.16 \$cacheFactory 196 18.17 currentUser 197 18.18 S3 199 18.19 201 18.20 Dynamo 203 18.21 HTML 204 18.22 205 18.23 Stripe 206 18.24 Firebase 209 18.25 Firebase Angular 210 18.26 AngularFire 211 18.26.1 Firebase 211 18.26.2 Firebase AngularFire 212 18.26.3 Firebase 212 18.26.4 Firebase URL 212 18.26.5 213 18.27 AngularFire 214 18.28 Firebase 215 18.29 215

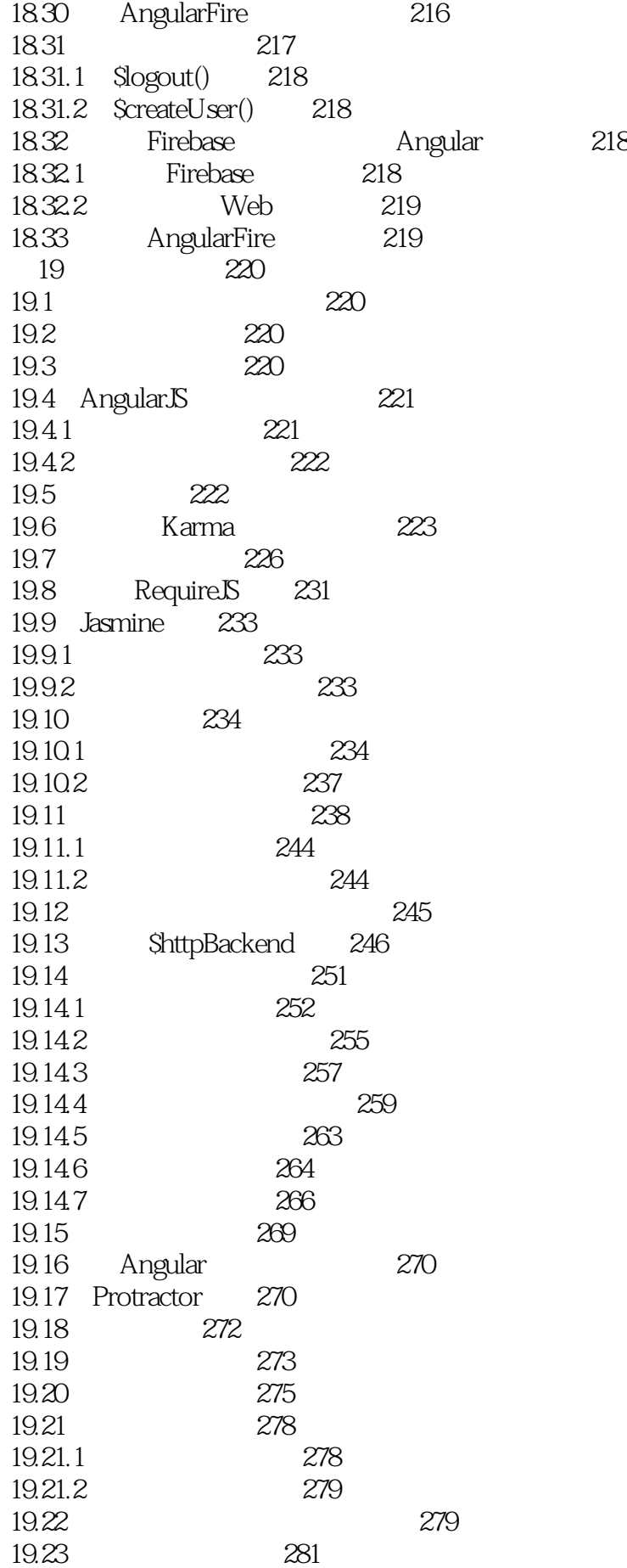

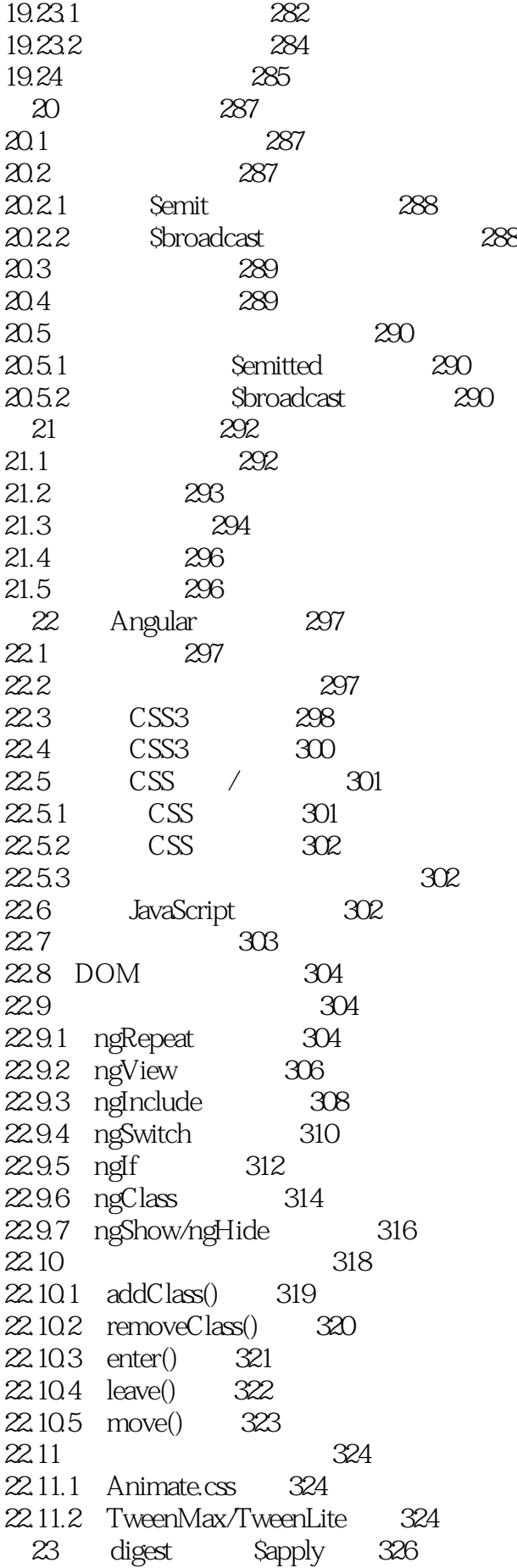

#### **Example 2** AngularJS

23.1 \$watch 326 23.2 327 23.3 \$watch 328 23.4 \$watchCollection 330 23.5 Sdigest 330 23.6 \$evalAsync 331 23.7 \$apply 332 23.8 Sapply 332 24 Angular 334 24.1 335 24.1.1 335 24.1.2 336 25 AngularJS 337 25.1 AngularUI 337 25.2 337 25.3 ui-router 337 25.3.1 337 25.32 342 25.3.3 \$stateParams 343 25.3.4 \$urlRouterProvider 344 25.35 345 25.4 ui-utils 346 25.4.1 347 25.4.2 mask 347 25.4.3 ui-event 347 25.4.4 ui-format 348 第26章 移动应用 350 26.1 Web 350 26.2 交互 350 26.2.1 350 26.2.2 ngTouch 351 26.2.3 \$swipe 352 26.2.4 angular-gestures和多点触控手势 353 26.2.5 angular-gestures 354 26.2.6 angular-gestures 354 26.3 Cordova 355 26.4 Cordova 356 26.4.1 Cordova 359 26.4.2 359 26.4.3 插件 359 26.4.4 360 26.4.5 360 26.4.6 360 26.4.7 Anguar Cordova 361 26.5 Angular 362 26.6 Yeoman 363 26.6.1 Yeoman Cordova 364 26.62 Yeoman 365 26.6.3 365

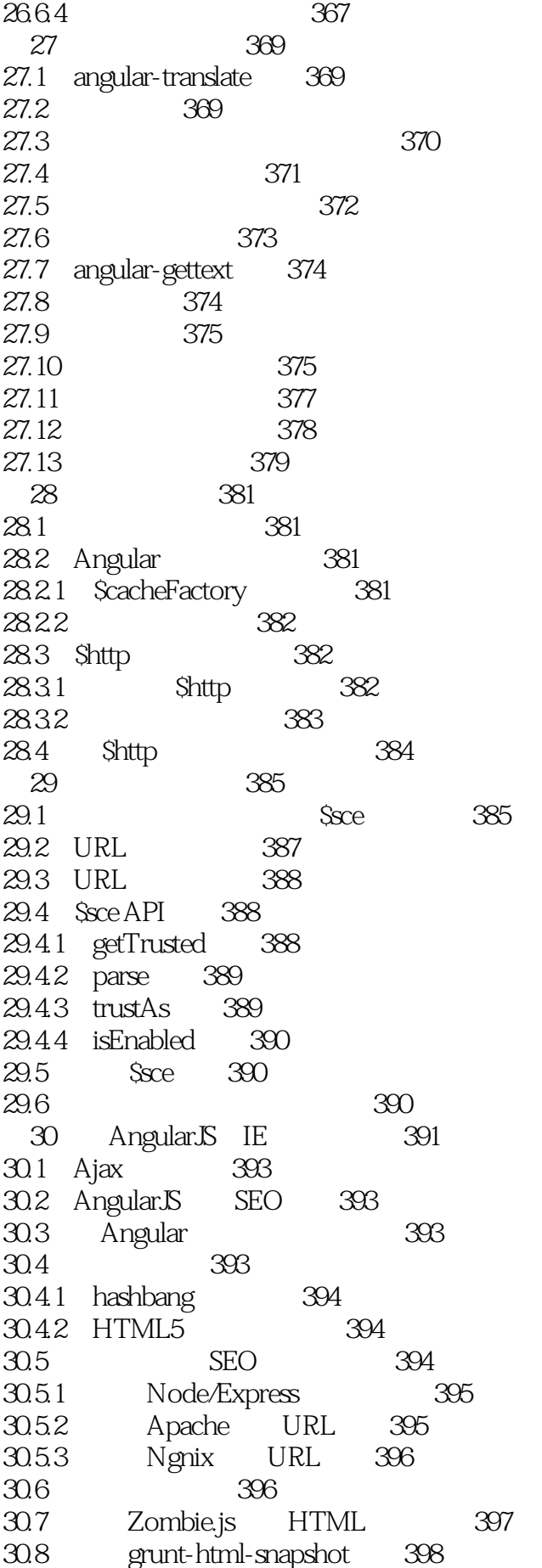

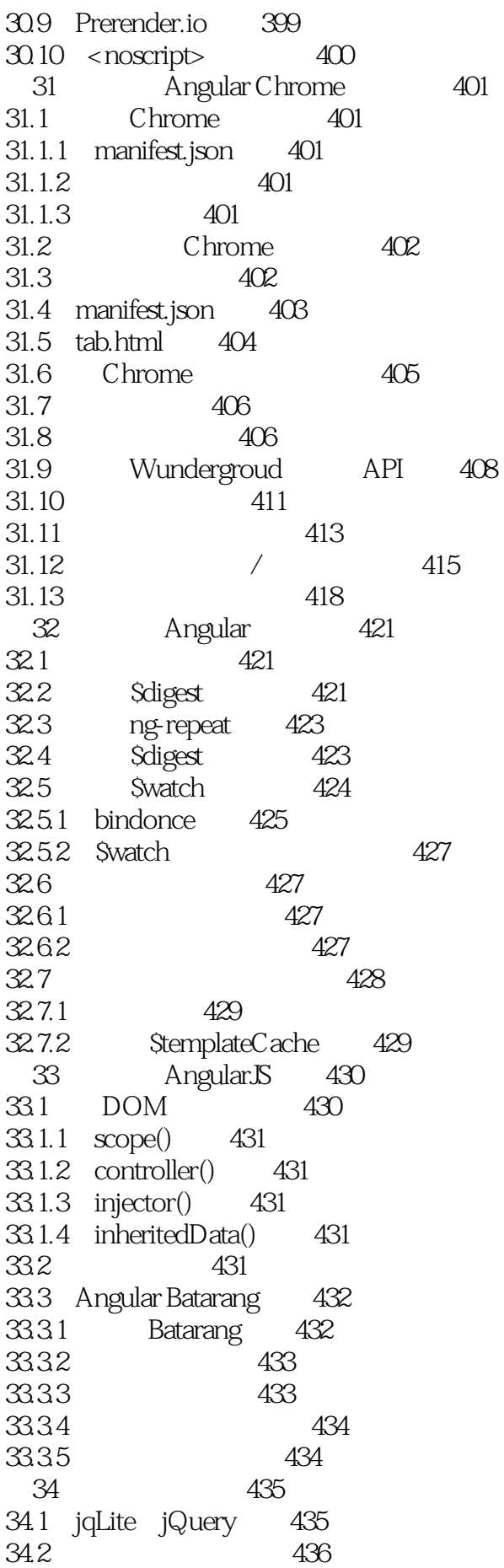

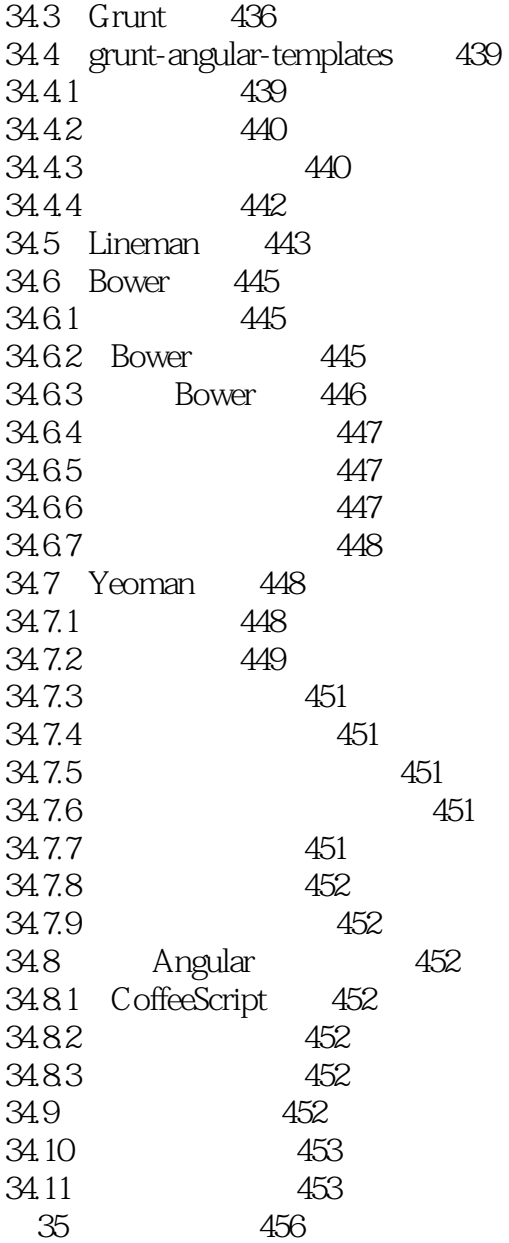

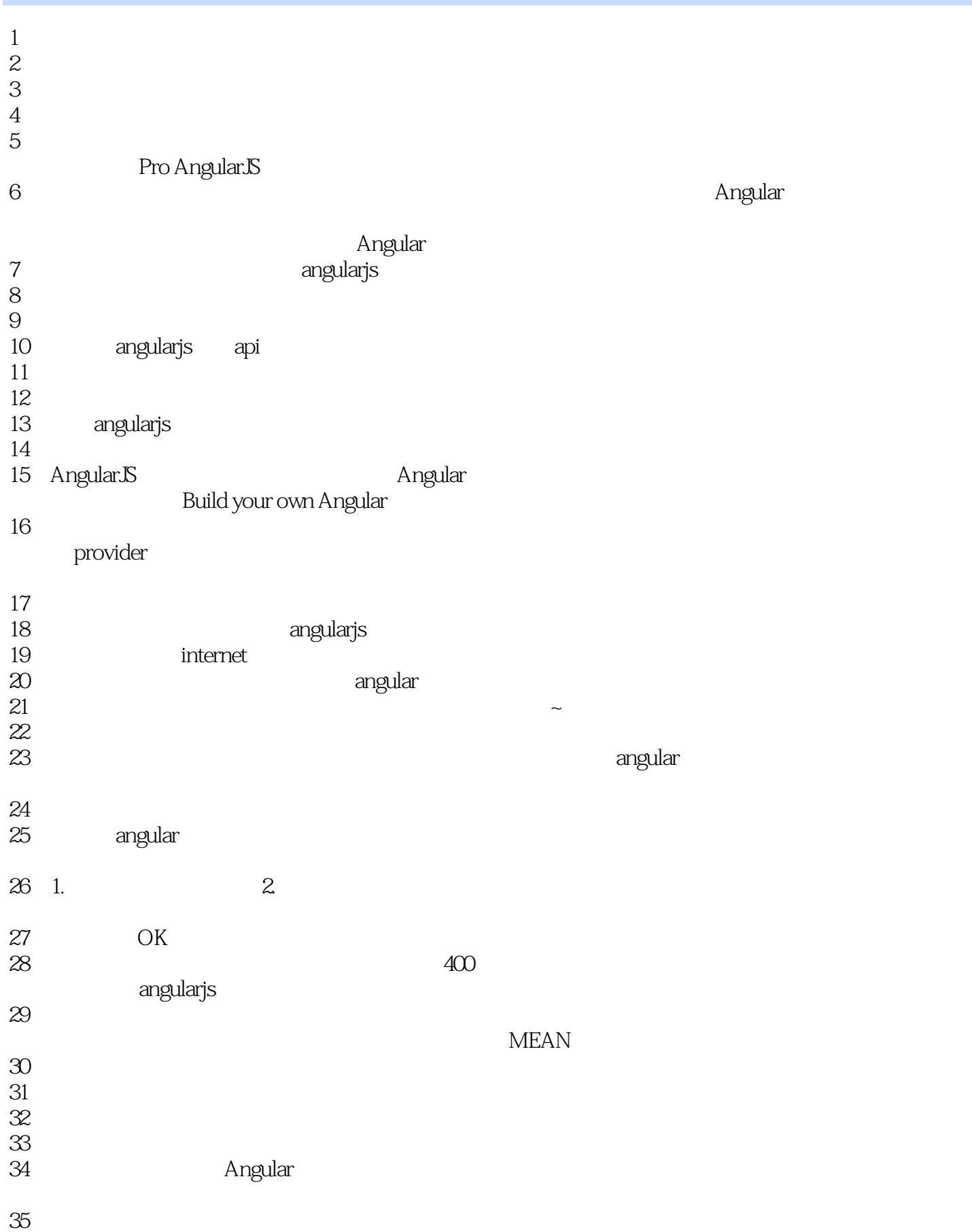

angularjs

1、书挺厚,但是读起来很快,没有需要深入思考的东西,大部分内容都是泛泛介绍angularjs,作为入 regularjs to the control of the property of the property of the property of the property of the property of the  $\alpha$ 

本站所提供下载的PDF图书仅提供预览和简介,请支持正版图书。

:www.tushu111.com